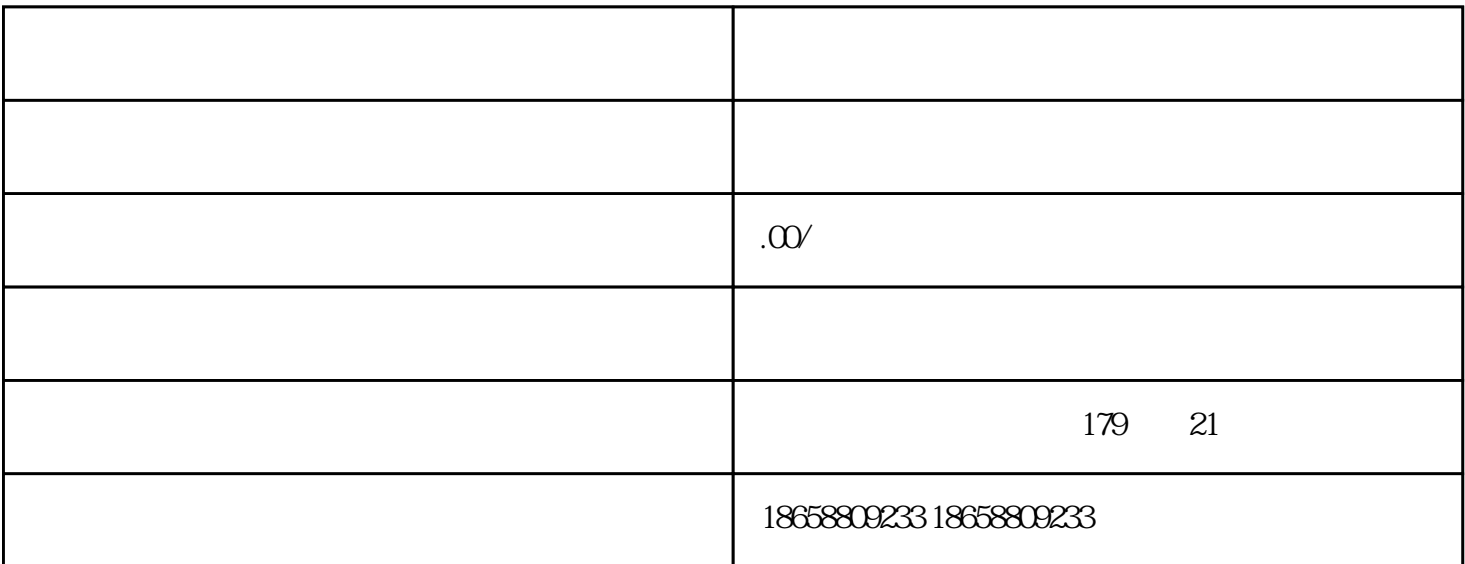

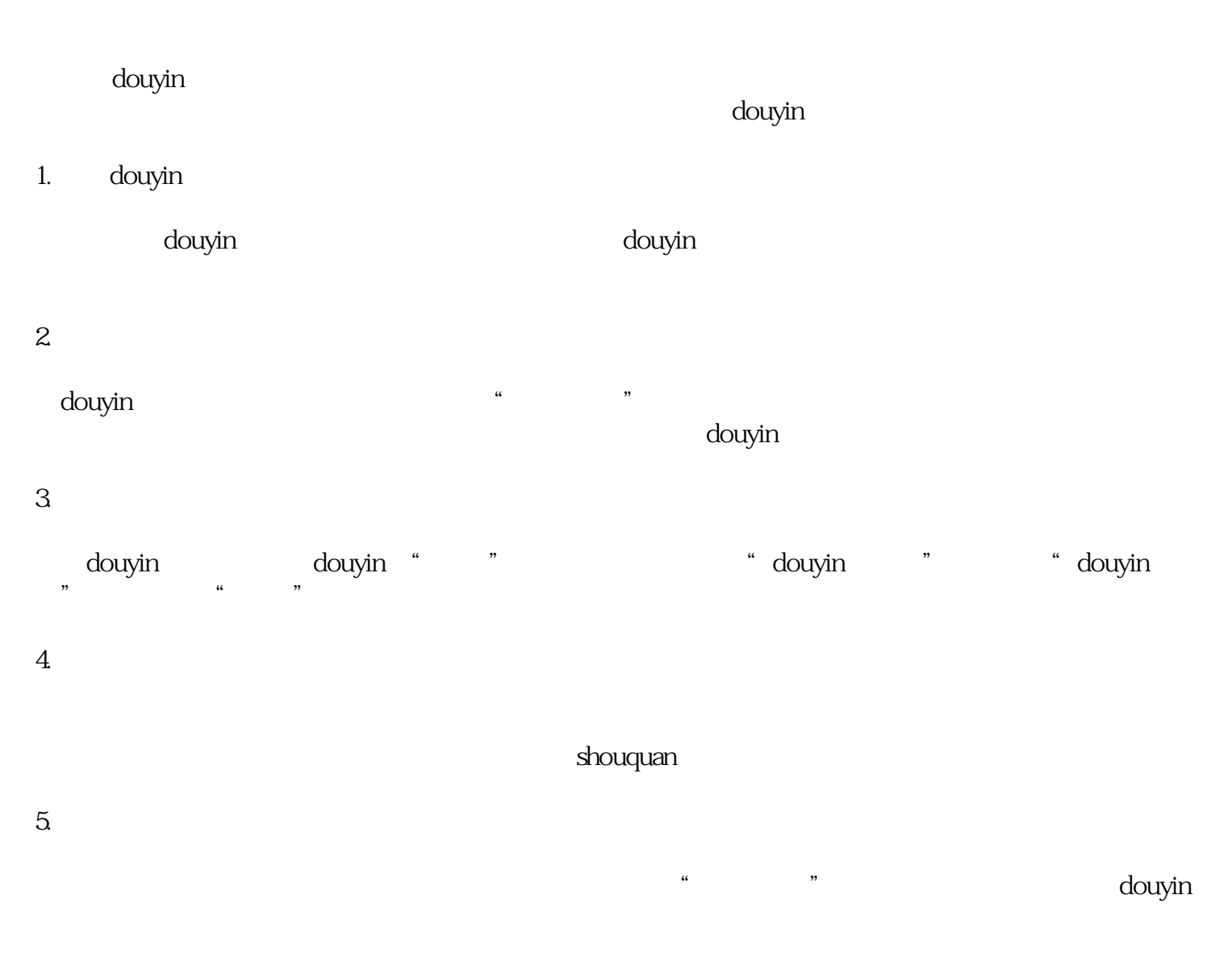

6. 入驻审核

## douyin extensive for the control of the control of the control of the control of the control of the control of the control of the control of the control of the control of the control of the control of the control of the co

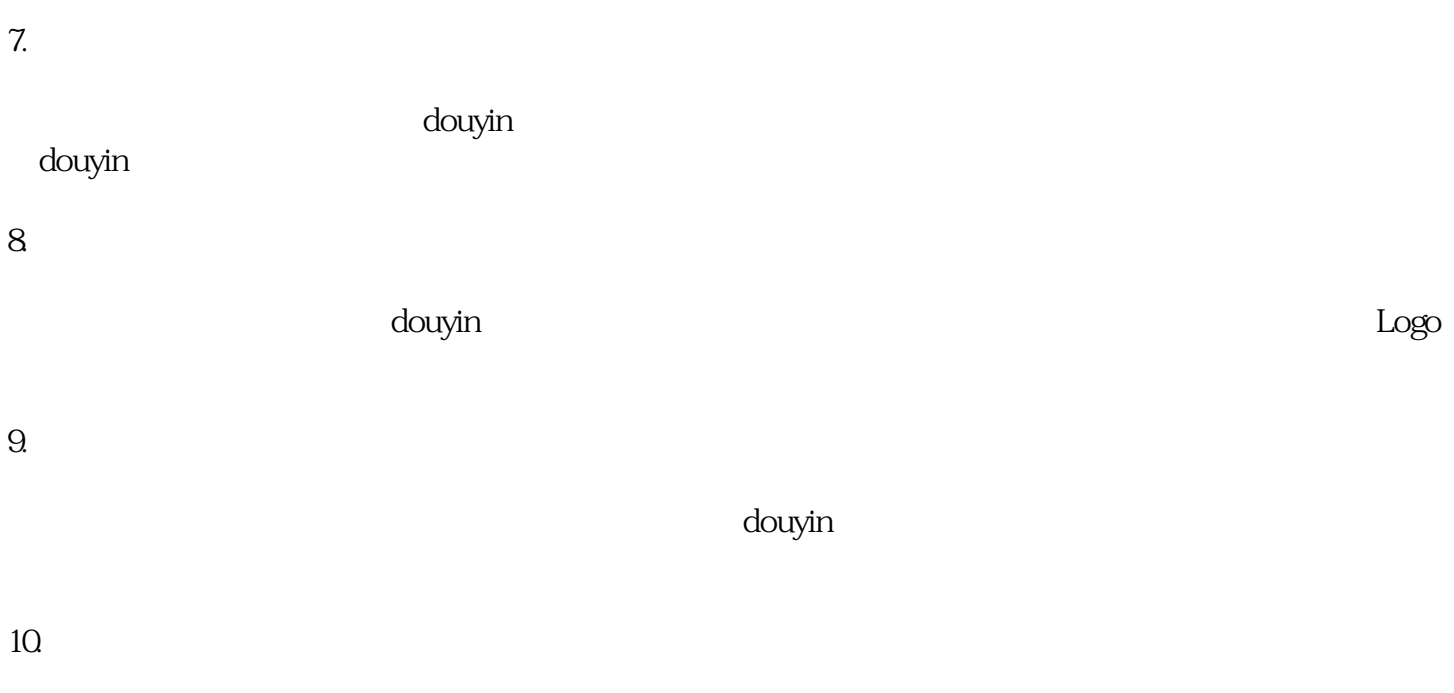

douyin and douyin douyin douyin and  $\sim$